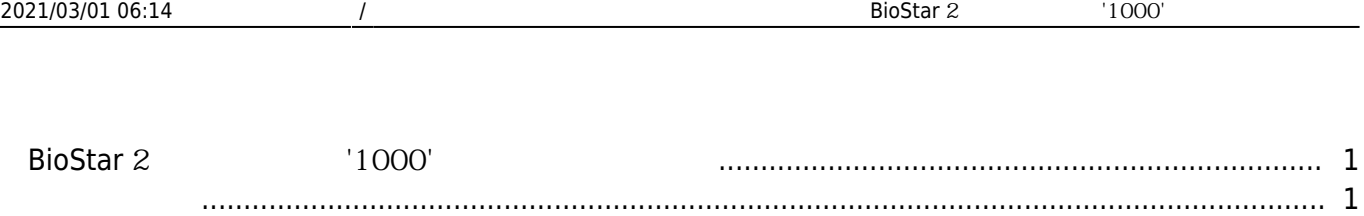

## <span id="page-1-0"></span>**BioStar 2**  $1000'$

BioStar V2.3.0 (V1 API) BioStar V2.4.0 (V2 API) 다시 한 대한 기능을 대해 발생합니다. 다시 가능한 기능을 대해 보기 시 기능을 시작하는 것이 되었다. 그러나 이 대한 기능을 대해 보기 시 기능을 대해 보기 시 기능을 실시했다. 클라우드 설정이 V2 API에 맞는 구성으로 자동 업데이트 되지 않아 발생하는 오류입니다.

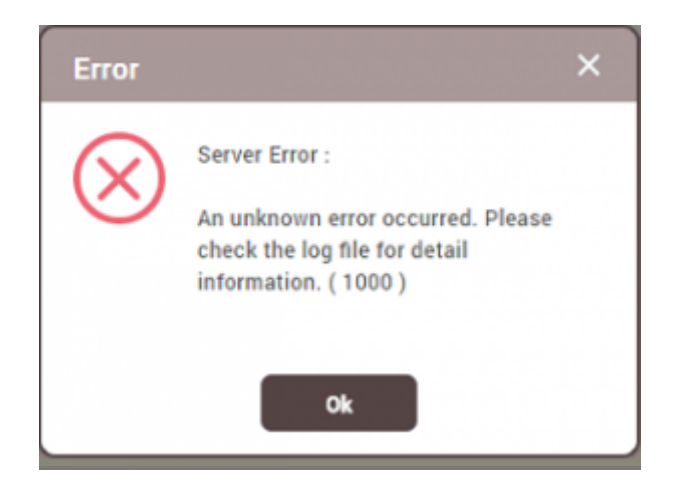

- <span id="page-1-1"></span>1. BioStar 2
- 2. PC
- C:\Program Files\BioStar 2(x64)

## 3. setting.conf

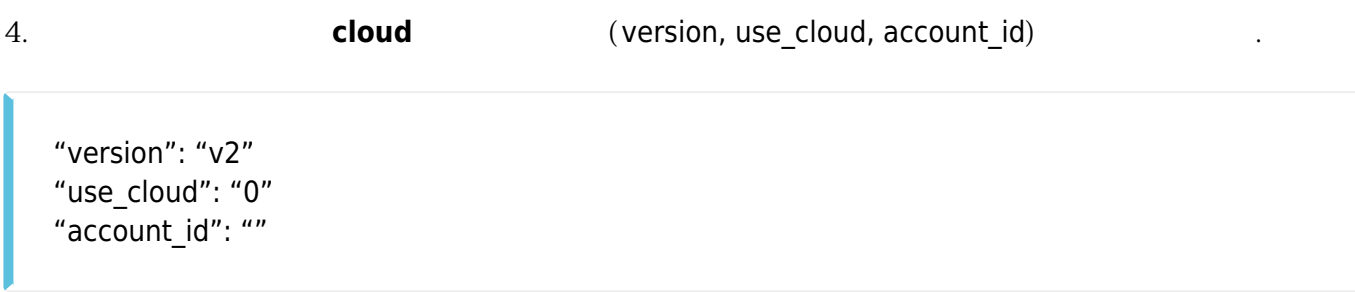

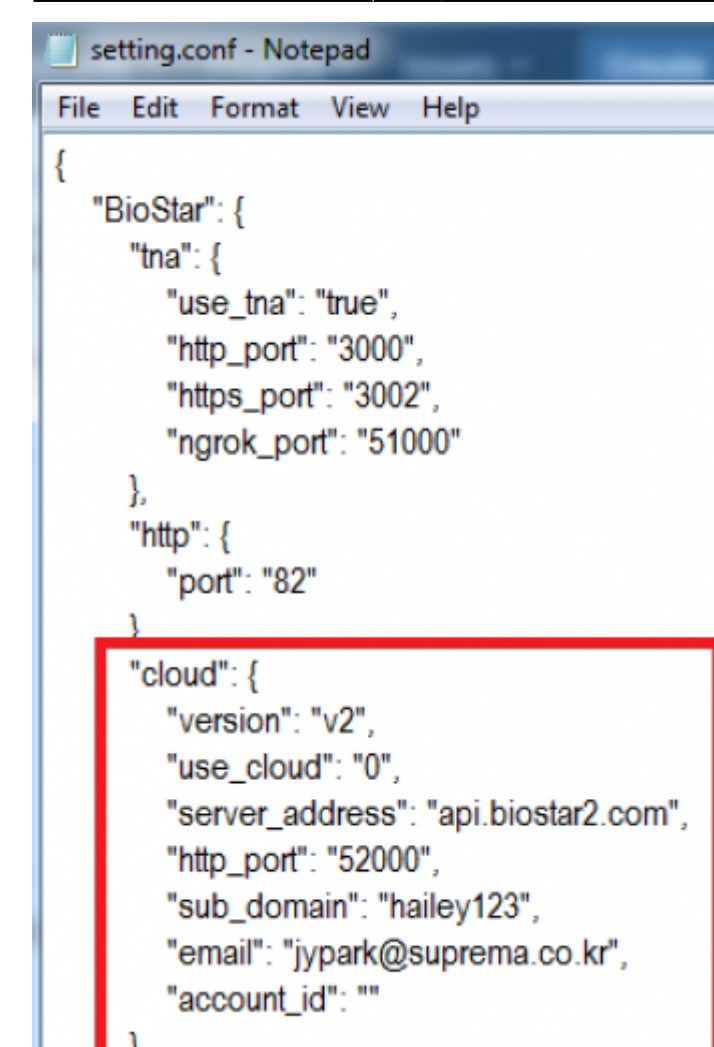

## 5. BioStar 2

6. BioStar 2 소프트웨어에서 **클라우드(CLOUD)** 설정을 다시 구성하십시오.

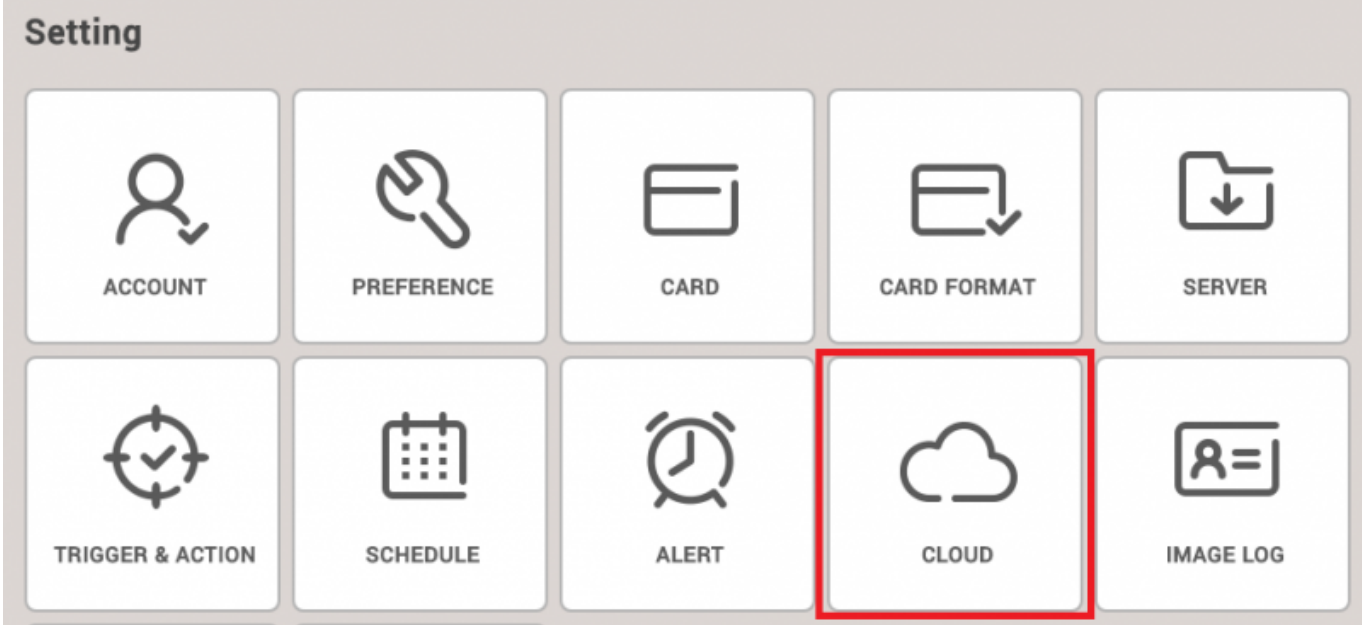

From: <https://kb.supremainc.com/knowledge/> -

Permanent link:

**[https://kb.supremainc.com/knowledge/doku.php?id=ko:how\\_to\\_resolve\\_the\\_server\\_error\\_1000\\_with\\_biostar\\_2\\_cloud](https://kb.supremainc.com/knowledge/doku.php?id=ko:how_to_resolve_the_server_error_1000_with_biostar_2_cloud)**

Last update: **2018/07/13 11:47**